## Accessing field values and properties

ConfiForms has a lot of various field types to help you with building your data forms. And it has a very sophisticated system to retrieve the values stored, including accessing rich objects such as Page, User and other referenced Records when used together with "smart fields"

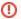

Accessing values using **Velocity syntax is deprecated since ConfiForms 1.16** and not supported in 100% of cases. Please try to accomplish what you have to do using [entry.] notation

- · Accessing ConfiForms fields
- Additional values available in the context

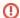

If you are **upgrading from 1.30** and you have configurations using "virtual functions" which collect the data from multi-select fields then please be aware, that the standard behaviour has chnaged to return ID's, and NOT labels of the fields

If you need to have labels then a transform operation is needed. See "transform" function in Virtual functions for details

But, basically, you will need to call on your multiselect field something like this (for example, and assuming your multiselect field is called "mymultiselectfield"):

 ${\tt mymultiselectfield.transform(label).asArrayMultiSelect}$ 

Before 1.30

 ${\tt mymultiselectfield.asArrayMultiSelect}$ 

was returning field labels, now (without a transformation) it returns ID's

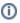

Accessing rich properties is also supported in ConfiForms Field macros. Giving myfield.subproperty as a field name is totally valid and supported. For smart fields this can be of any level deep, but please keep in mind the performance issues this might cause (as values are lazy loaded for each sub-field for "smart" fields).

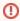

Make sure the [entry.myfield] is actually stored the way you see it, as sometimes Confluence editor injects some "invisible to user" blocks of HTML, such as spans... and the text becomes actually something like [entry.<span>myfield</span>] which makes it not to work correctly with ConfiForms parser.

The easiest way to see that text is clean is by looking at storage format of the page (using Tools menu and then clicking on "View Storage format" or by installing a free add-on from Atlassian which enables you to see raw storage format directly in the Confluence editor - https://marketplace.atlassian.com/plugins/com.atlassian.com/plugins.editor.confluence-source-editor/server/overview)

Please also see this: https://wiki.vertuna.com/display/CONFIFORMS/ConfiForms+FAQ#ConfiFormsFAQ-WhyintheeditorIgetautolinksinsteadof [entry.field\_name]notations

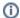

See what fields are available on ConfiForms CLOUD - Differences between ConfiForms server/data center and ConfiForms cloud

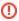

**CLOUD** users

Please see the fields list that is available on ConfiForms cloud if you are looking for the documentation on accessing field properties in ConfiForms cloud

Differences between ConfiForms server/data center and ConfiForms cloud

Here is the table showing you how to reference field values for different field types. Our field name is: "myfield"

| Field type     | Accessing in ConfiForms<br>Field macro     | Accessing though [entry.] notation | Using in filters                             | Sorting       | Remarks                                                                                                   |
|----------------|--------------------------------------------|------------------------------------|----------------------------------------------|---------------|----------------------------------------------------------------------------------------------------|
| Text           | myfield                                    | [entry.myfield]                    | myfield:*test                                | as text       |                                                                                                    |
|                |                                            |                                    | myfield:test*                                |               |                                                                                                    |
|                |                                            |                                    | myfield:*test*                               |               |                                                                                                    |
|                |                                            |                                    | myfield:*                                    |               |                                                                                                    |
| Action Button  | myfield                                    | N/A                                | N/A                                          | N/A           | N/A                                                                                                    |
| Autolink       | myfield                                    | [entry.myfield]                    | same as text field                           | as text       | only dynamic part is taken when shown as [entry.] notation                                                |
| Autonumber     | myfield                                    | [entry.myfield]                    | same as text field                           | as text       | autonumber with previx                                                                                    |
| Autopage       | myfield                                    | See page type                      | See page type                                | See page type | See page type                                                                                             |
| Calculated     | myfield                                    | [entry.myfield]                    | Same as numeric field                        | as number     | non-numeric values are set as 0 in sorting                                                                |
| Captcha        | myfield                                    | N/A                                | N/A                                          | N/A           | N/A                                                                                                    |
| Checkbox       | myfield                                    | [entry.myfield]                    | myfield:true                                 |               | Returns true or false                                                                                     |
|                | myfield.label                              | [entry.myfield.label]              | myfield:false                                |               | By using .label you can access checkbox field label you set                                               |
| Checkbox group | myfield                                    | [entry.myfield]                    | myfield:*fieldvalue* to ensure it is matched | as text       |                                                                                                    |
|                | myfield.label                              | [entry.myfield.label]              |                                              |               |                                                                                                    |
| Comment        | mycommentfield.user                        |                                    |                                              |               |                                                                                                    |
| SINCE 2.13.9   | mycommentfield.timestamp                   |                                    |                                              |               |                                                                                                    |
|                | mycommentfield.content                     |                                    |                                              |               |                                                                                                    |
|                |                                            |                                    |                                              |               |                                                                                                    |
|                | Important! A multi-                        |                                    |                                              |               |                                                                                                    |
|                | 1                                          |                                    |                                              |               |                                                                                                    |
|                | Which means to access any property         |                                    |                                              |               |                                                                                                    |
|                | you will need to<br>transform it first     |                                    |                                              |               |                                                                                                    |
|                | mycommentfield.                            |                                    |                                              |               |                                                                                                    |
|                | transform(user).<br>asList - will give you |                                    |                                              |               |                                                                                                    |
|                | a list of usernames for users who          |                                    |                                              |               |                                                                                                    |
|                | added a comment                            |                                    |                                              |               |                                                                                                    |
|                | mycommentfield.<br>transform(content).     |                                    |                                              |               |                                                                                                    |
|                | asList - will get you<br>a comma separated |                                    |                                              |               |                                                                                                    |
|                | list of comments                           |                                    |                                              |               |                                                                                                    |
|                |                                            |                                    |                                              |               |                                                                                                    |
| Currency       | myfield                                    | [entry.myfield]                    | Same as numeric field                        | as number     |                                                                                                    |
| Date           | myfield                                    | [entry.myfield]                    | Same as numeric field                        | as number     | timestamp value                                                                                           |
|                | myfield.timestamp                          | [entry.myfield.timestamp]          |                                              |               | Date and Datetime field types allow the following metaparams to be given as input                         |
|                |                                            |                                    |                                              |               | [now], [tomorrow], [yesterday],<br>[today], [today]-days(n), [datetimeyy<br>yyMMdd HH:mm], [dateyyyyMMdd] |
|                |                                            |                                    |                                              |               | Basically, same as in ConfiForms Filters                                                                  |
| Datetime       | myfield                                    | [entry.myfield]                    | Same as numeric field                        | as number     | timestamp value                                                                                           |
|                | myfield.timestamp                          | [entry.myfield.timestamp]          |                                              |               | See above                                                                                                 |

| Detetlers in:                  |                                           | [                                                                                                    |                                                                            |                            | <i>t</i>                                   |
|--------------------------------|-------------------------------------------|----------------------------------------------------------------------------------------------------|----------------------------------------------------------------------------|----------------------------|--------------------------------------------|
| Datetime interval my           | nyfield                                   | [entry.myfield]                                                                                                    | myfield.startDate:                                                         | as number<br>by start date | timestamp value                            |
| my                             | nyfield.startDateFormatted                | [entry.myfield.startDateFormatted]                                                                                                    | myfield.endDate:                                                           |                            |                                            |
| my                             | nyfield.endDateFormatted                  | [entry.myfield.endDateFormatted]                                                                                                    | conditions as in numeric field                                             |                            |                                            |
| my                             | nyfield.startDate                         | [entry.myfield.startDate]                                                                                                    |                                                                            |                            |                                            |
| my                             | nyfield.endDate                           | [entry.myfield.endDate]                                                                                                    |                                                                            |                            |                                            |
| my                             | nyfield.startDate.timestamp               | [entry.myfield.startDate.timestamp]                                                                                                    |                                                                            |                            |                                            |
| my                             | nyfield.endDate.timestamp                 |                                                                                                    |                                                                            |                            |                                            |
| my                             | nyfield.asPeriodFormatted                 | [entry.myfield.endDate.timestamp]                                                                                                    |                                                                            |                            |                                            |
| my                             | nyfield.interval - returns interval in    | [entry.myfield.asPeriodFormatted]                                                                                                    |                                                                            |                            |                                            |
|                                | ninutes between start and end ates        | [entry.myfield.interval]                                                                                                    |                                                                            |                            |                                            |
|                                | SINCE 2.28.0                              | SINCE 2.28.0                                                                                                    |                                                                            |                            |                                            |
|                                | CLOUD                                     | CLOUD                                                                                                    |                                                                            |                            |                                            |
| my                             | nyfield.periodInSeconds                   | [entry.myfield.periodInSeconds]                                                                                                    |                                                                            |                            |                                            |
|                                |                                           | [entry.myfield.periodInMinutes]                                                                                                    |                                                                            |                            |                                            |
|                                | nyfield.periodInMinutes                   | [entry.myfield.periodInHours]                                                                                                    |                                                                            |                            |                                            |
| my                             | nyfield.periodInHours                     | [entry.myfield.periodInDays]                                                                                                    |                                                                            |                            |                                            |
| my                             | nyfield.periodInDays                      | [entry.myfield.periodlnWorkDays]                                                                                                    |                                                                            |                            |                                            |
| my                             | nyfield.periodInWorkDays                  | [, J, J |                                                                            |                            |                                            |
| DB dropdown my                 | nyfield                                   | see remarks ->                                                                                                    |                                                                            |                            | Same as normal dropdown                    |
| my                             | nyfield.id                                |                                                                                                    |                                                                            |                            |                                            |
| my                             | nyfield.label                             |                                                                                                    |                                                                            |                            |                                            |
| DB multi-select my             | nyfield                                   | see remarks ->                                                                                                    |                                                                            |                            | Same as normal multi-select                |
| DB radio group my              | nyfield                                   | see remarks ->                                                                                                    |                                                                            |                            | Same as normal radio group                 |
| DB checkbox my                 | nyfield                                   | see remarks ->                                                                                                    |                                                                            |                            | Same as normal checkbox                    |
| Drawing canvas my              | nyfield                                   | N/A                                                                                                    | N/A                                                                        | N/A                        | internal format is returned                |
| Dropdown my                    | nyfield                                   | [entry.myfield]                                                                                                    | myfield:ID                                                                 | as text                    | Each dropdown choice has ID and LABEL      |
| my                             | nyfield.id                                | [entry.myfield.id]                                                                                                    | myfield.label:LABEL                                                        |                            |                                            |
| my                             | nyfield.label                             | [entry.myfield.label]                                                                                                    |                                                                            |                            | [entry.myfield] returns ID                 |
| Dynamic Dropdown my            | nyfield                                   | [entry.myfield]                                                                                                    | myfield:*fieldvalue* to ensure it is matched                               | as text                    | Each dropdown choice has ID and LABEL      |
| my                             | nyfield.id                                | [entry.myfield.id]                                                                                                    |                                                                            |                            |                                            |
| my                             | nyfield.label                             | [entry.myfield.label]                                                                                                    |                                                                            |                            | [entry.myfield] returns ID                 |
| Dynamic Multilabel my          | nyfield                                   | [entry.myfield]                                                                                                    | myfield:*fieldvalue* to ensure it is matched                               | as text                    | Each choice has ID and LABEL               |
| my                             | nyfield.id                                | [entry.myfield.id]                                                                                                    |                                                                            |                            | [entry.myfield] returns ID                 |
| my                             | nyfield.label                             | [entry.myfield.label]                                                                                                    |                                                                            |                            |                                            |
| Enroll button my               | yfield                                    | N/A                                                                                                    | N/A                                                                        | N/A                        |                                            |
| File my                        | nyfield                                   | [entry.myfield] - will show as link                                                                                                    | same as text, see remarks                                                  | as text                    | only attachment/file name is in search     |
| Formula my                     | nyfield                                   | [entry.myfield]                                                                                                    | same as numeric field                                                      | as number                  | non-numeric values are set as 0 in sorting |
|                                | nyfield                                   | [entry.myfield]                                                                                                    | same as text type                                                          | as text                    |                                            |
| Insight my                     | nyfield                                   | [entry.myfield]                                                                                                    |                                                                            |                            |                                            |
| my                             | nyfield.attributes.<br>bjectTypeAttribute | [entry.myfield.attributes.<br>objectTypeAttribute                                                                                                    |                                                                            |                            |                                            |
| (ot                            | objectTypeAttributeId=46).                | (objectTypeAttributeId=46).                                                                                                    |                                                                            |                            |                                            |
| ob                             | bjectAttributeValues.value                | objectAttributeValues.value]                                                                                                    |                                                                            |                            |                                            |
|                                |                                           |                                                                                                    |                                                                            |                            |                                            |
|                                |                                           | See more details here: Accessing JSON structures. The tutorial is for ConfiDoc                                                                                                    |                                                                            |                            |                                            |
|                                |                                           | plugin but is perfectly validfor                                                                                                    |                                                                            |                            |                                            |
|                                |                                           | ConfiForms (easpecially from teh perspective of accessing the Insight                                                                                                    |                                                                            |                            |                                            |
| Link my                        | nyfield                                   | object attributes) [entry.myfield]                                                                                                    | same as text type                                                          | as text                    |                                            |
|                                | nyfield                                   | [entry.myfield]                                                                                                    | same as text type                                                          | as text                    |                                            |
|                                |                                           |                                                                                                    | same as text type                                                          | as text                    |                                            |
|                                |                                           | [entry.myfield]                                                                                                    |                                                                            |                            |                                            |
| Masked Text my                 | nyfield                                   | [entry.myfield]                                                                                                    |                                                                            | as text                    |                                            |
| Masked Text my Multi Select my |                                           | [entry.myfield] [entry.myfield] [entry.myfield]                                                                                                    | same as dropdown (ID and LABEL properties) myfield:>=                      | as text                    |                                            |
| Masked Text my Multi Select my | nyfield                                   | [entry.myfield]                                                                                                    | same as dropdown (ID and LABEL properties) myfield:>=                      |                            |                                            |
| Masked Text my Multi Select my | nyfield                                   | [entry.myfield]                                                                                                    | same as dropdown (ID and LABEL properties) myfield:>= myfield:>            |                            |                                            |
| Masked Text my Multi Select my | nyfield                                   | [entry.myfield]                                                                                                    | same as dropdown (ID and LABEL properties) myfield:>= myfield:> myfield:<= |                            |                                            |
| Masked Text my Multi Select my | nyfield                                   | [entry.myfield]                                                                                                    | same as dropdown (ID and LABEL properties) myfield:>= myfield:>            |                            |                                            |

| Introduction of the companion of the companion of the com | JIRA issue           | myfield                                                                     | [entry.myfield]                                                                         | same as text type and only by key                                  | as text         |                                                                                                    |                                                                                                    |
|----------------------------------------------------------------------------------------------------|----------------------|-----------------------------------------------------------------------------|-----------------------------------------------------------------------------------------|--------------------------------------------------------------------|-----------------|----------------------------------------------------------------------------------------------------|----------------------------------------------------------------------------------------------------|
| project attainmenty (series as table) supplied discrepancy (series as table) supplied discrepancy supplied discrepancy supplied discrep | on a closus          |                                                                             |                                                                                         | came as taketype and only by key                                   | do toxt         |                                                                                                    |                                                                                                    |
| mylectic cummany (came as title) mylectic (content) mylectic (content) |                      |                                                                             |                                                                                         |                                                                    |                 |                                                                                                    |                                                                                                    |
| myled districts provided about the provided about the provided about t |                      |                                                                             | [entry.myfield.title]                                                                   |                                                                    |                 |                                                                                                    |                                                                                                    |
| myflotic Fish myflotic cause  V 1 3 2 2  Any, Mark State of each provided associated by provided associated by provided by provided by provided by provided by provided by provided by provided by provided by provided by provided by provided by provided by provided by provided by provided by provided by provided by provided by provided by provided by provided by prov |                      | myfield.summary (same as title)                                             |                                                                                         |                                                                    |                 |                                                                                                    |                                                                                                    |
| myded datus.    Compry mylead table.   Compry mylead table.   Compry |                      | myfield.description                                                         | [entry.myfield.summary] (same as title)                                                 |                                                                    |                 |                                                                                                    |                                                                                                    |
| Programmer of the control of the control of the con |                      | myfield.link                                                                | [entry.myfield.description]                                                             |                                                                    |                 |                                                                                                    |                                                                                                    |
| Any All Net which is provided via  April Net or Net is provided via  April Net or Net is provided via  April Net or Net is provided via  April Net or Net is provided via  April Net or Net is provided via  April Net or Net is provided via  April Net or Net is provided via  April Net or Net is provided via  April Net or Net is provided via  April Net or Net is not or India  April Net or Net is not or India  April Net or India  April Net or Indi |                      | myfield.status                                                              | [entry.myfield.link]                                                                    |                                                                    |                 |                                                                                                    |                                                                                                    |
| Any JRIA field winth a provised via JRA will filed winth a provised via JRA will filed segment of the best segment of the best |                      |                                                                             | [entry.myfield.status]                                                                  |                                                                    |                 |                                                                                                    |                                                                                                    |
| JURIA REST APT For example  ministal fields recorder display/harm  See also Lising Field Durinson  TLOUD  mylield lesis as easily the field comproved by the field developed has been uniformly and set for Confirmation habs  LOUD  mylield lesis as easily the field developed has been uniformly and set for Confirmation habs  LOUD  mylield lesis as easily the field developed has been uniformly and set for Confirmation habs  lesis developed by the field developed has been uniformly and set for mylield and set or settlement that of the field developed has been uniformly and settlement of matching states  mylield - see remarks  mylield - see remarks  mylield - see remarks  mylield - see remarks  mylield - see remarks  mylield - see remarks  mylield - see remarks  for confirmation and see that the field seed of the field seed of the fiel |                      | V 1.35.5                                                                    |                                                                                         |                                                                    |                 |                                                                                                    |                                                                                                    |
| Progression of the first production of the control of the control  |                      |                                                                             |                                                                                         |                                                                    |                 |                                                                                                    |                                                                                                    |
| See disc. Using Field Definition   The intervent displays here   See disc. Using Field Definition   The intervent disable from Albh and all it is confirmed disable from Albh and all it is confirmed and all it is confirmed and all it is confirme   |                      | For example:                                                                |                                                                                         |                                                                    |                 |                                                                                                    |                                                                                                    |
| See also. Little Field Definition and set it to Confidence facility.    International Confidence facility and set it to Confidence facility. In the Confidence facility and set it to Confidence facility. In the Confidence facility and set it to Confidence facility. In the Confidence facility and count project good. In tissue (perby myfield.)                                                                                                    |                      | myfield.fields.assignee.<br>emailAddress                                    |                                                                                         |                                                                    |                 |                                                                                                    |                                                                                                    |
| Rus to request data from IRR and set is to Confirm feeling and the set is to Confirm feeling and the set is to Confirm feeling and the set is to Confirm feeling and the set is to Confirm feeling and the set is to Confirm feeling and the set is to Confirm feeling and the set is to Confirm feeling and the set is to Confirm feeling and the set is to JRA with number of matching source are in the set is confirmed and the set is to JRA with number of matching source and the set is to JRA with number of matching source and the set is to JRA with number of matching source and the set is to JRA with number of matching source and the set is to JRA with number of matching source and the set is to JRA with number of matching source and the set is to JRA with number of matching source and the set is to JRA with number of matching source and the set is to JRA with number of matching source and set is to JRA with number of matching source and the set is to JRA with number of matching source and the set is to JRA with number of matching so |                      | myfield.fields.reporter.displayName                                         |                                                                                         |                                                                    |                 |                                                                                                    |                                                                                                    |
| CLOUD  Implied acids - returns ton or false to verify if the value stored in this steed corresponds to Jiris saue steed corresponds to Jiris saue set of the value stored to Jiris saue set of the value stored to Jiris saue set of Jiris saue set of Jiris saue  |                      | Rule to request data from JIRA and                                          |                                                                                         |                                                                    |                 |                                                                                                    |                                                                                                    |
| In myfield acists - returns true of false to verify if the value stored in this field contemporate to this issues and in the store of myfield and properties and in the store of myfield and properties and in the store of myfield and properties and in the store of myfield and properties and in the store of myfield and properties and in the store of myfield and properties and in the store of myfield and properties and in the store of myfield and properties and in the store of myfield and properties and in the store of the store of the  |                      | 3.10.0                                                                      |                                                                                         |                                                                    |                 |                                                                                                    |                                                                                                    |
| Section   Section   Sect   |                      | CLOUD                                                                       |                                                                                         |                                                                    |                 |                                                                                                    |                                                                                                    |
| Page-Biog post   myfeld count   fentry myfield count   fentry myfield count   fentry myfield count   fentry myfield count   fentry myfield count   fentry myfield   fentry myfield   fentry myf   |                      | to verify if the value stored in this                                       |                                                                                         |                                                                    |                 |                                                                                                    |                                                                                                    |
| myfeld count gentry myfield count]  Page Blog post myfeld count gentry myfield count]  Fage Blog post myfeld count gentry myfield gentry myfeld gentry myfeld gentry myfeld gentry myfeld gentry myfeld."] - see remarks gentry myfeld."] - see remarks  | JQL                  | myfeld                                                                      | [entry.myfield]                                                                         |                                                                    |                 |                                                                                                    |                                                                                                    |
| PageBig post myfield count [entry.myfield] same as text, for properties list see remarks myfield.* - see remarks myfield.* - see remarks feathy myfield.* - see remarks feathy myfield.* - |                      | myfeld.jql                                                                  | [entry.myfield.jql]                                                                     |                                                                    |                 |                                                                                                    |                                                                                                    |
| Passvord myfield entry.myfield entry.myfield myfield same as text type  Passvord myfield entry.myfield entry.myfield myfield myfield abel LABEL  Passvord myfield entry.myfield entry.myfield myfield iabel LABEL  Passvord myfield entry.myfield entry.myfield entry.myfield entry.myfield entry.myfield entry.myfield entry.myfield entry.myfield entry.myfield entry.myfield entry.myfield same as text type  Readonly myfield entry.myfield entry.myfield same as text type  Readonly myfield entry.myfield entry.myfield same as text type  Section myfield entry.myfield same as text type  Section same as text type  Section sate as text  AbstractPage class (see Conclusion and state and state and  |                      | myfeld.count                                                                | [entry.myfield.count]                                                                   | 2 additional properties available, Jqi and count                   |                 |                                                                                                    |                                                                                                    |
| Password   myfield   fentry.myfield.id   fentry.myfield.id   fen   |                      |                                                                             |                                                                                         |                                                                    |                 |                                                                                                    |                                                                                                    |
| Password myfield [entry.myfield] same as text type as text [entry.myfield.id] myfield.label:LABEL [entry.myfield] returns ID  Readonly myfield wide [entry.myfield] same as text type as text [entry.myfield] same as text type as text [entry.myfield] same as text type as text [entry.myfield] returns ID  Readonly myfield [entry.myfield] same as text type as text [entry.myfield] returns ID  Readonly myfield [entry.myfield] same as text type as text [entry.myfield] returns ID  Readonly myfield [entry.myfield] same as text type as text [entry.myfield] returns ID  Readonly myfield [entry.myfield] same as text type as text [entry.myfield] returns ID  Readonly myfield [entry.myfield] same as text type as text [entry.myfield] returns ID                                                                                                    | Page/Blog post       |                                                                             |                                                                                         | same as text, for properties list see remarks                      | default         | AbstractPage class (se<br>Confluence API docs).<br>see https://developer.e/<br>/cloud/confluence/rest/<br>content/#api-wiki-rest-<br>get                                                                                                    | For cloud<br>atlassian.com<br>api-group-                                                                                                   |
| Password   myfield   myfield   myf   | Page/Blog post       |                                                                             |                                                                                         | same as text, for properties list see remarks                      | default         | AbstractPage class (sc<br>Confluence API docs).<br>see https://developer.c.<br>/cloud/confluence/rest/<br>content/#api-wiki-rest-<br>get<br>Examples:                                                                                                    | For cloud attlassian.com //api-group-api-content-                                                                                          |
| $ \begin{array}{c ccccccccccccccccccccccccccccccccccc$                                                                                                    | Page/Blog post       |                                                                             |                                                                                         | same as text, for properties list see remarks                      | default         | AbstractPage class (sc<br>Confluence API docs).<br>see https://developer.c.<br>/cloud/confluence/rest/<br>content/#api-wiki-rest-<br>get<br>Examples:                                                                                                    | For cloud<br>attlassian.com<br>api-group-<br>api-content-                                                                                  |
| Password myfield [entry.myfield] same as text type as text myfield.label [entry.myfield] myfield.label:LABEL  Readonly myfield myfield [entry.myfield] same as text type  as text Each choice has ID and LABEL [entry.myfield] myfield.label:LABEL  Readonly myfield myfield [entry.myfield] same as text type  as text as text Each choice has ID and LABEL [entry.myfield] myfield.label:LABEL  Readonly myfield myfield [entry.myfield] same as text type  as text each choice has ID and LABEL [entry.myfield] returns ID  Readonly myfield myfield N/A N/A N/A N/A                                                                                                    | Page/Blog post       |                                                                             |                                                                                         | same as text, for properties list see remarks                      | default         | AbstractPage class (sc Confluence API docs). see https://developer.e /cloud/confluence/rest/ content/#api-wiki-rest- get  Examples:  method in class  getTitle()                                                                                                    | For cloud attlassian.com api-group-api-content-  How to access myfield.title myfield.                                                      |
| Password myfield [entry.myfield] same as text type as text myfield.label [entry.myfield] myfield.label:LABEL  Readonly myfield myfield [entry.myfield] same as text type  same as text type as text each choice has ID and LABEL [entry.myfield.label] myfield.label:LABEL  readonly myfield myfield same as text type as text each choice has ID and LABEL [entry.myfield] returns ID  same as text type as text  same as text type as text  myfield.label:LABEL  Readonly myfield myfield N/A N/A N/A N/A                                                                                                    | Page/Blog post       |                                                                             |                                                                                         | same as text, for properties list see remarks                      | default         | AbstractPage class (sc Confluence API docs). see https://developer.c. /cloud/confluence/rest/ content/#api-wiki-rest- get  Examples:  method in class  getTitle() getSpaceKey()                                                                                                    | For cloud attlassian.com api-group-api-content-  How to access  myfield.title  myfield.  spaceKey  myfield.  creatorNa                     |
| Password myfield [entry.myfield] same as text type as text Radio group myfield.id [entry.myfield] myfield:ID as text Each choice has ID and LABEL myfield.id [entry.myfield.id] myfield.label:LABEL [entry.myfield.label]  Readonly myfield myfield N/A N/A N/A N/A [class of the class of the clas | Page/Blog post       |                                                                             |                                                                                         | same as text, for properties list see remarks                      | default         | AbstractPage class (sc Confluence API docs). see https://developer.cs /cloud/confluence/rest/ content/#api-wiki-rest-: get  Examples:  method in class  getTitle() getSpaceKey()  getCreatorName()                                                                                                    | For cloud statassian.com (api-group-api-content-the to access myfield.title myfield. spaceKey myfield. creatorNa me myfield.               |
| Radio group myfield [entry.myfield] myfield:ID myfield.id [entry.myfield.id] myfield.label:LABEL myfield.label [entry.myfield.label] myfield.label [entry.myfield.label] same as text type as text Section myfield M/A N/A N/A N/A ISSUE [entry.myfield.label]                                                                                                    | Page/Blog post       |                                                                             |                                                                                         | same as text, for properties list see remarks                      | default         | AbstractPage class (sc Confluence API docs). see https://developer.c. /cloud/confluence/rest/ content/#api-wiki-rest- get  Examples:  method in class  getTitle()  getSpaceKey()  getCreatorName()  getVersion()  getCreationDate()                                                                                                    | For cloud statassian.com (api-group-api-content-to-to-to-to-to-to-to-to-to-to-to-to-to                                                     |
| myfield.id [entry.myfield.id] myfield.label:LABEL [entry.myfield] returns ID  Readonly myfield [entry.myfield] same as text type as text  Section myfield N/A N/A N/A N/A N/A                                                                                                    | Page/Blog post       |                                                                             |                                                                                         | same as text, for properties list see remarks                      | default         | AbstractPage class (sc Confluence API docs). see https://developer.c. /cloud/confluence/rest/ content/#api-wiki-rest- get  Examples:  method in class  getTitle() getSpaceKey()  getCreatorName()  getCreationDate()  any other get me thod from Page                                                                                                    | For cloud statassian.com (api-group-api-content-to-to-to-to-to-to-to-to-to-to-to-to-to                                                     |
| myfield.label     [entry.myfield.label]       Readonly     myfield       gentry.myfield]     same as text type       section     myfield       N/A     N/A       N/A                                                                                                    | Page/Blog post       | myfield.* - see remarks                                                     | [entry.myfield.*] - see remarks                                                         |                                                                    | default         | AbstractPage class (sc Confluence API docs). see https://developer.c. /cloud/confluence/rest/ content/#api-wiki-rest- get  Examples:  method in class  getTitle() getSpaceKey()  getCreatorName()  getCreationDate()  any other get me thod from Page                                                                                                    | For cloud statassian.com (api-group-api-content-to-to-to-to-to-to-to-to-to-to-to-to-to                                                     |
| Readonly myfield [entry.myfield] same as text type as text Section myfield N/A N/A N/A N/A                                                                                                    |                      | myfield.* - see remarks                                                     | [entry.myfield.*] - see remarks                                                         | same as text type                                                  | default pageld  | AbstractPage class (sc Confluence API docs), see https://developer.see https://developer.see https://developer | For cloud statassian.com (api-group-api-content-to-to-to-to-to-to-to-to-to-to-to-to-to                                                     |
| Section myfield N/A N/A N/A N/A                                                                                                    | Password             | myfield.* - see remarks  myfield myfield myfield                            | [entry.myfield.*] - see remarks  [entry.myfield] [entry.myfield]                        | same as text type myfield:ID                                       | default pageld  | AbstractPage class (sc Confluence API docs). see https://developer.c. /cloud/confluence/rest/ content/#api-wiki-rest- get  Examples:  method in class  getTitle()  getSpaceKey()  getCreatorName()  getVersion()  getCreationDate()  any other get me thod from Page class  Each choice has ID an                                                                                                    | For cloud attlassian.com (api-group-api-content-lead to access myfield.title myfield. spaceKey myfield. creatorNa me myfield. creationDate |
| Section myfield N/A N/A N/A N/A                                                                                                    | Password             | myfield.* - see remarks  myfield myfield myfield.id                         | [entry.myfield.*] - see remarks  [entry.myfield] [entry.myfield] [entry.myfield.id]     | same as text type myfield:ID                                       | default pageld  | AbstractPage class (sc Confluence API docs). see https://developer.c. /cloud/confluence/rest/ content/#api-wiki-rest- get  Examples:  method in class  getTitle()  getSpaceKey()  getCreatorName()  getVersion()  getCreationDate()  any other get me thod from Page class  Each choice has ID an                                                                                                    | For cloud attlassian.com (api-group-api-content-lead to access myfield.title myfield. spaceKey myfield. creatorNa me myfield. creationDate |
|                                                                                                    | Password Radio group | myfield.* - see remarks  myfield myfield myfield myfield.id myfield.label   | [entry.myfield.*] - see remarks  [entry.myfield] [entry.myfield.] [entry.myfield.label] | same as text type myfield:ID myfield.label:LABEL                   | as text         | AbstractPage class (sc Confluence API docs). see https://developer.c. /cloud/confluence/rest/ content/#api-wiki-rest- get  Examples:  method in class  getTitle()  getSpaceKey()  getCreatorName()  getVersion()  getCreationDate()  any other get me thod from Page class  Each choice has ID an                                                                                                    | For cloud attlassian.com (api-group-api-content-lead to access myfield.title myfield. spaceKey myfield. creatorNa me myfield. creationDate |
|                                                                                                    | Password             | myfield.* - see remarks  myfield myfield myfield.id myfield.label  myfield. | [entry.myfield.*] - see remarks  [entry.myfield] [entry.myfield.] [entry.myfield.label] | same as text type myfield:ID myfield.label:LABEL same as text type | as text as text | AbstractPage class (sc Confluence API docs). see https://developer.c. /cloud/confluence/rest/ content/#api-wiki-rest- get  Examples:  method in class  getTitle()  getSpaceKey()  getCreatorName()  getVersion()  getCreationDate()  any other get me thod from Page class  Each choice has ID an                                                                                                    | For cloud attlassian.com (api-group-api-content-lead to access myfield.title myfield. spaceKey myfield. creatorNa me myfield. creationDate |

| Smart Classifier    | myfield.* - see remarks                                                                                                    | [entry.myfield] [entry.myfield.*] - see remarks                                                                                                    | Depends on a field referenced. If [entry.myfield] or just "myfield" is referenced then in most cases it acts as text.  But with "smart fields" you reference a record in another form and that means through this reference you can get ANY field of that record, including other smart fields. That said, you can build quite a property graph to get any value, which is lazy loaded for you | depends on<br>a field<br>referenced | Properties you can access totally depend on a structure of the record in the form you reference. You can access ANY field value through this notation, including other smart fields which will be lazy loaded for you.  Example:  [entry.myfield. field_in_another_form] [entry.myfield. another_smartfield_in_another_form.somefield] |
|---------------------|----------------------------------------------------------------------------------------------------|----------------------------------------------------------------------------------------------------|----------------------------------------------------------------------------------------------------|-------------------------------------|----------------------------------------------------------------------------------------------------|
| Smart Dropdown      | myfield.* - see remarks                                                                                                    | [entry.myfield] [entry.myfield.*] - see remarks                                                                                                    | See Smart Classifier                                                                                                    | depends on<br>a field<br>referenced | See Smart Classifier                                                                                                    |
| Smart Multiselect   | myfield myfield.* - see remarks                                                                                                    | [entry.myfield] [entry.myfield.*] - see remarks                                                                                                    | See Smart Classifier                                                                                                    | depends on<br>a field<br>referenced | See Smart Classifier                                                                                                    |
| Smart Checkbox      | myfield myfield.* - see remarks                                                                                                    | [entry.myfield] [entry.myfield.*] - see remarks                                                                                                    | See Smart Classifier                                                                                                    | depends on<br>a field<br>referenced | See Smart Classifier                                                                                                    |
| Smart Radio buttons | myfield myfield.* - see remarks                                                                                                    | [entry.myfield] [entry.myfield.*] - see remarks                                                                                                    | See Smart Classifier                                                                                                    | depends on<br>a field<br>referenced | See Smart Classifier                                                                                                    |
| Status              | myfield.id myfield.id myfield.label                                                                                                    | [entry.myfield] [entry.myfield.id] [entry.myfield.label]                                                                                                    | Same as dropdown field, with IDs and LABELs. But has predefined values for IDs (depending on a colour)                                                                                                    | as text                             | See remarks for dropdown field                                                                                                    |
| Textarea            | myfield                                                                                                    | [entry.myfield]                                                                                                    | same as text type                                                                                                    | as text                             |                                                                                                    |
| User                | myfield myfield.username myfield.fullName myfield.picture myfield.email myfield.lastName myfield.firstName myfield.key  FROM 2.12.5 myfield.accountId  CLOUD | [entry.myfield.username] [entry.myfield.username] [entry.myfield.fullName] [entry.myfield.picture] [entry.myfield.email] [entry.myfield.lastName] [entry.myfield.firstName] | same as text type, but you can query for field properties: myfield: myfield.username: myfield.fullName: myfield.picture: myfield.email: myfield.lastName: myfield.firstName:                                                                                                    | as text, see<br>remarks             | sorting is by username field lastName and firstName are synthetic properties, which we try to extract from a given fullName.  We consider las word as lastName and what is given before is taken as firstName. This solution does not work for the whole world, but this is the best option we can offer you at the moment             |
| User (multiselect)  | myfield                                                                                                    | [entry.myfield] [entry.myfield.asUserFullNames] [entry.myfield.asUserEmails] * - see remarks                                                                                | Same as User                                                                                                    | as text                             | You can show user full names in a list, or emails or (when no helper function is used) as list of usernames  See Virtual functions                                                                                                    |
|                     |                                                                                                    |                                                                                                    |                                                                                                    |                                     |                                                                                                    |

```
As with "JIRA issue" fields you can
Webservice backed fields
                                       access ANY property returned by
the web service for the option you
map with the field.
                                       For example:
                                         [
                                                    id: 1,
                                                   name:
                                          "Alex",
                                                   sn: "E123"
                                               {
                                                    id: 2,
                                                  name:
                                          "Vlad",
                                                   sn: "C100"
                                              }
                                          ]
                                       You can map the structures of an array to be used as options for the
                                       web services backed fields in
                                       ConfiForms
                                       Assuming your field is called 
"myfield"
                                       then to access the properties you
                                       will need to put the following
                                       expressions
                                         myfield.id
                                         myfield.name
                                          myfield.sn
                                       There is also a synthetic property called "label" for the field what you use as "label" in your web services backed field
                                       backed field
                                      Important note: when your web
service returns a structure with ID
and you map another field to be
used as ID then original data will
not be accessible, as mapping
                                       overrides it.
WYSIWYG simple editor
                                      myfield
                                                                                         [entry.myfield]
                                                                                                                                                 same as text type
                                                                                                                                                                                                                          as text
```

Accessing through [entry.] notation can be used in ListView, in PlainView, in CalendarView and in IFTTT macro body, as well as when referencing ConfiForms record fields in macro parameters

See also Virtual functions to help you with formatting values in the format you want

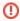

Accessing values using **Velocity syntax is deprecated** and not supported in 100% of cases. Please try to accomplish what you have to do using [entry.] notation

Additional values available in the context

| Variable                                  |                                       |                                                                                                    |               |
|-------------------------------------------|---------------------------------------|----------------------------------------------------------------------------------------------------|---------------|
| [owner]                                   | Deprecated, use [entryuser]           | current record owner (ownedBy field) or Anonymous (when user is "Anonymous")                                                                                                    |               |
| [modifier]<br>[user]                      | Deprecated, use [entryuser]           | current record modifier (User's full name)                                                                                                    |               |
| [now]                                     |                                       | Current timestamp as expression. NB! Not evaluated to the value when in pre-sets and stays as [now] which results ALWAYS in current date. Use [entrynow] for the value  Only on server/dc version |               |
| <del>[today]</del>                        | Deprecated                            | Current timestamp as expression. Does not get evaluated to actual timestamp, but shows "current time" when set on the field                                                                       |               |
| <del>[user.name]</del>                    | Deprecated, use [entryuser.username]  | Use [entrytoday] instead or [entrynow]  current user's username                                                                                                    |               |
| <del>[user.</del><br><del>fullName]</del> | Deprecated, use [entryuser. fullName] | current user's full name                                                                                                    |               |
| <del>[user.email]</del>                   | Deprecated, use [entryuser.email]     | current user's email                                                                                                    |               |
| [entryuser]                               | _user                                 | current user object (can access email, name, and fullname, see accessing properties for user fields)                                                                                              | User<br>field |
| [entrynow]                                | _now                                  | current timestamp, which can be converted to date using Virtual functions or used for comparison against other date /datetime fields  On cloud this returns timestamp in user's TZ                | Datet<br>ime  |
| [entrypage]                               | _page                                 | current page id (present in most cases, but not always)                                                                                                    | Page          |
| [entry.<br>_storagePag<br>e]              | _storagePage                          | form's page id                                                                                                    | Page          |
| [entrytoday]                              | _today                                | current timestamp (for date, without time) On cloud this returns value for today in user's TZ                                                                                                    | Date          |
| [entrycount]                              | _count                                | number of records in the dataset                                                                                                    | Num<br>eric   |
| [entrytotal]                              | _total                                | total number of records in the dataset                                                                                                    | Num<br>eric   |
| [entry.<br>_formName]                     | _formName                             | Name of the form is now available in the context SINCE 2.2.0                                                                                                    | String        |

 $When used \ with \ ConfiForms \ Table View Merger \ macro \ you \ have \ access \ to \ the \ following \ variables$ 

|             |                                                    | Туре |
|-------------|----------------------------------------------------|------|
| _sourcePage | Name of the page the form is located               | Page |
| _sourceForm | Name of the form where this data row is taken from | Text |

When ConfiForms IFTTT macro is processed it does temporarily make these variable accessible

Available in SINCE 2.21.0 and CLOUD

|                    |                                     | Туре |
|--------------------|-------------------------------------|------|
| _iftttBody         | IFTTT macro body                    | Text |
| _iftttBodyPrepared | Processed/Prepared IFTTT macro body | Text |

## See also

## Configuring ConfiForms IFTTT actions and rules

Important note about IFTTT macros with macro bodies which are evaluated as velocity templates - there is additional context variables available

```
Standard set of objects inside the context (Velocity templates)

context.put("entry", entry); <- ConfiForms Entry (raw)
context.put("user", user); <- Confluence user object
context.put("page", contentObject); <- AbstractPage object

From ConfiForms version 1.49.3 there are additional objects in the context:

context.put("generalUtil", newcom.atlassian.confluence.util.GeneralUtil());

context.put("res", ServletActionContext.getResponse());
context.put("req", ServletActionContext.getRequest());
context.put("action", com.atlassian.confluence.renderer.radeox.macros.MacroUtils.
getConfluenceActionSupport());</pre>
```

which you can referece as any other variable in Velocity using velocity syntax, for example: \${page.id} to reference page id of current page